## ディスクアクセス負荷軽減のための

## ユーザー使用一時表領域のアクセス・ストレージ分散

ソート処理などで使用する一時表領域を、接続セッション別に異なるストレージ にアクセスさせディスク分散の分散を行う

そのための設定方法

一時表領域の作成(テーブルグループを指定)

create temporary tablespace temp01 tempfile '/strage\_1/ora11g/temp\_area/temp01.dbf' size 500m tablespace group tbsp\_gr1 ;

create temporary tablespace temp02 tempfile '/strage\_2/ora11g/temp\_area/temp02.dbf' size 500m tablespace group tbsp\_gr1 ;

create temporary tablespace temp03 tempfile '/strage\_3/ora11g/temp\_area/temp03.dbf' size 500m tablespace group tbsp\_gr1 ;

作成された一時表領域グループとその構成一時表領域

select \* from dba\_tablespace\_groups;

GROUP\_NAME TABLESPACE\_NAME ------------------------ ---------------------------------------- TBSP\_GR1 TEMP01 TBSP\_GR1 TEMP02 TBSP\_GR1 TEMP03

ユーザーが使用する一時表領域の指定を、一時表領域グループに変更する alter user ユーザー名 temporary tablespace 一時表領域グループ名 ;

ユーザーが使用中の一時表領域の表領域名の表示

select s.sid, s.username, u.tablespace, u.extents, u.blocks from v\$session s, v\$tempseg\_usage u where  $s.saddr = u.session addr ;$ 

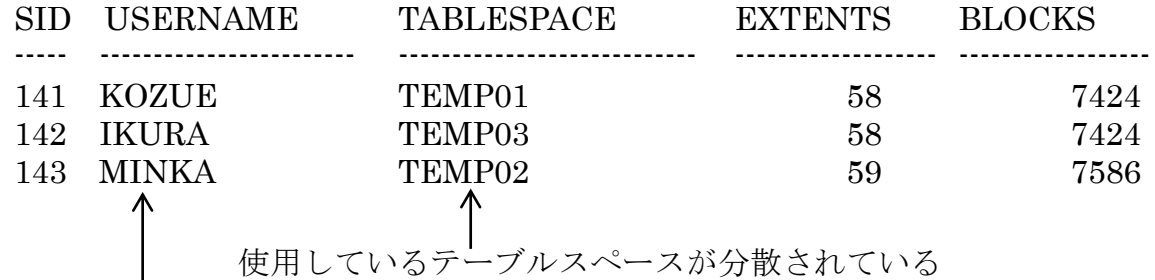

|<br>各ユーザーへは、すべて同一の一時表領域グループが割当てられた設定である Oracle システムが、一時表領域グループ内の表領域を自動で分散して割り当てる また、同一のユーザーID でセッションを複数接続した場合でも、表領域を自動的に 分散させて割り当てる